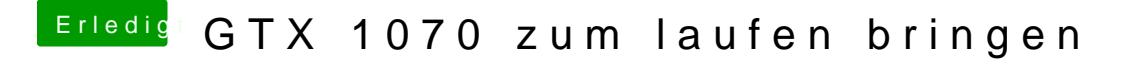

Beitrag von Brumbaer vom 18. April 2017, 17:32

## [@MarvinAm](https://www.hackintosh-forum.de/index.php/User/41591-MarvinAmMac/)Mac

Hast du das Häkchen kontrolliert oder nur angenommen, dass es gesetzt ist

Meine Frage zielt letztendlich darauf, ob die config.plist, die du änderst, a benutzt.